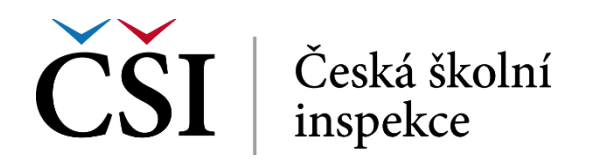

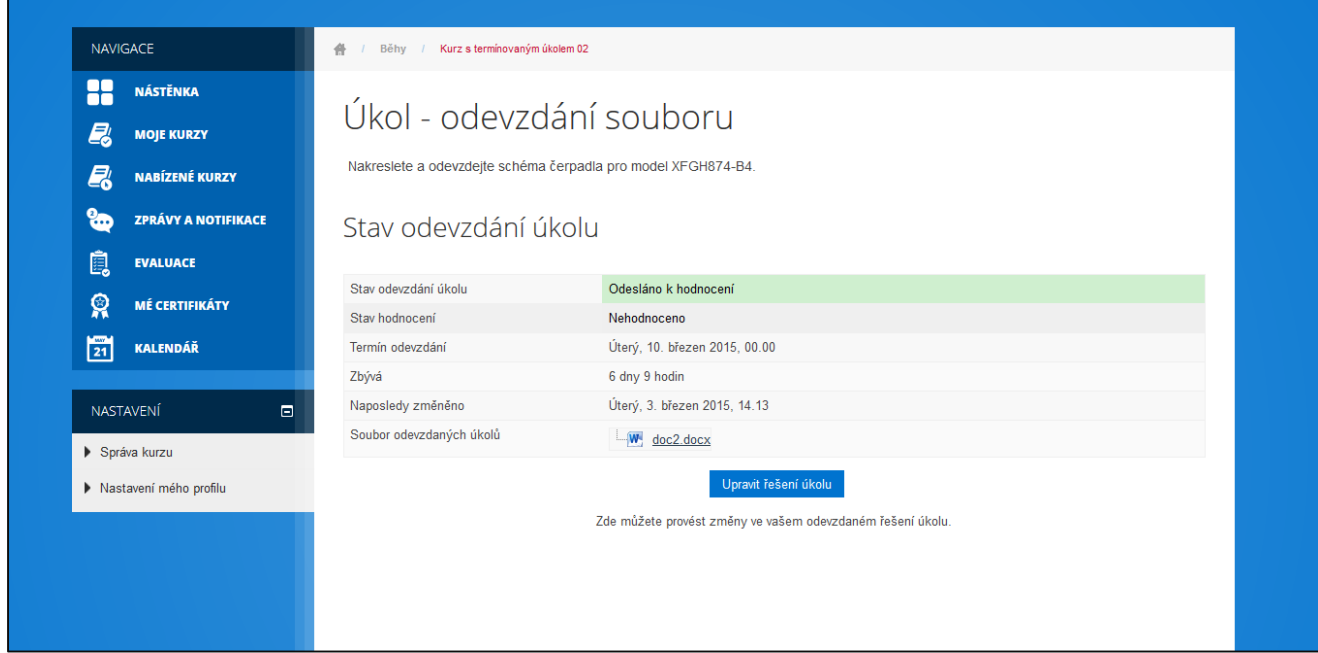

**Obrázek č. 37: Práce s úkoly**

## **2.4.4 Test**

Činnost test umožňuje prověřit znalosti studenta probírané i související problematiky. Oblast testování je v systému InspIS E-LEARNING poměrně široká a v této kapitole se jí věnujeme pouze z pohledu studenta pro potřeby zvládnutí testování. Bližší popis je uvedený v příručkách pro autory a tutory.

Chování testů nastavuje jeho autor – jde například o počet povolených pokusů, míchání úloh apod. Každý pokus je automaticky vyhodnocován, vyjma otázky typu dlouhá tvořená odpověď, a hodnocení je zapsáno do klasifikace (známek, hodnocení) studenta. Od studenta se v této činnosti očekává naplnění požadované testovací aktivity.

V následujících kapitolách je uvedený příklad testu se všemi typy úloh, které systém InspIS E-LEARNING podporuje.

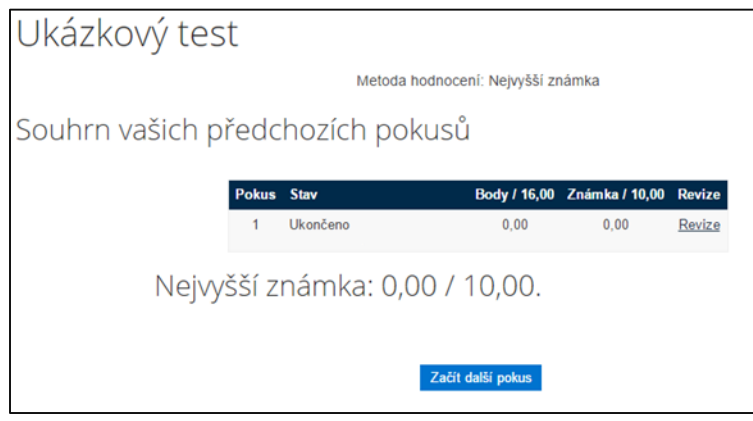

**Obrázek č. 38: Úvodní stránka testu**

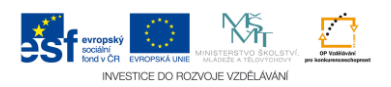